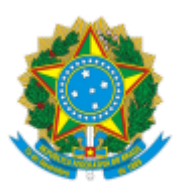

## MINISTERIO DA EDUCAÇÃO FUNDAÇÃO UNIVERSIDADE FEDERAL DE RONDÔNIA DEPARTAMENTO ACADÊMICO DE ENFERMAGEM - PORTO VELHO

Comunicado nº 26/2023/DENF-PVH/NUSAU

## Assunto: **Alteração da data da prova - Edital de seleção de monitores para o semestre 2023.2**

A comissão de seleção de monitores para o semestre 2023.2 do departamento Acadêmico de Enfermagem comunica aos candidatos que houve alteração da data da prova.

Onde lê-se:

8. PROVAS

Data: 28/07/2023 Horário: 09:00h Local: Sala 102 , Bloco Liras

Leia-se:

8. PROVAS

Data: 31/07/2023 Horário: 15:00h Local: Sala 102 , Bloco Libras

A alteração foi necessária em virtude do comunicado da Diretoria Administrativa do Campus de Porto Velho, da Universidade Federal de Rondônia (UNIR,) sobre a suspensão das atividades presenciais na unidade do Campus José Ribeiro Filho nos dias 28, 29 30 de julho para que sejam realizados serviços de desinsetização.

Atenciosamente,

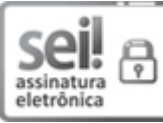

Documento assinado eletronicamente por **JACKELINE FELIX DE SOUZA**, **Vice-Chefe de Departamento**, em 26/07/2023, às 14:52, conforme horário oficial de Brasília, com fundamento no art. 6º, § 1º, do Decreto nº 8.539, de 8 de [outubro](http://www.planalto.gov.br/ccivil_03/_Ato2015-2018/2015/Decreto/D8539.htm) de 2015.

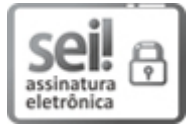

Documento assinado eletronicamente por **DANIELA OLIVEIRA PONTES**, **Docente**, em 26/07/2023, às 14:55, conforme horário oficial de Brasília, com [fundamento](http://www.planalto.gov.br/ccivil_03/_Ato2015-2018/2015/Decreto/D8539.htm) no art. 6º, § 1º, do Decreto nº 8.539, de 8 de outubro de 2015.

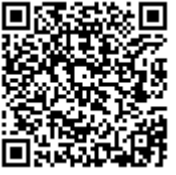

A autenticidade deste documento pode ser conferida no site http://sei.unir.br/sei/controlador\_externo.php? [acao=documento\\_conferir&id\\_orgao\\_acesso\\_externo=0,](http://sei.unir.br/sei/controlador_externo.php?acao=documento_conferir&id_orgao_acesso_externo=0) informando o código verificador **1431518** e o código CRC **569F383C**.

**Referência:** Processo nº 23118.009805/2023-00